# **f12 bet como depositar**

- 1. f12 bet como depositar
- 2. f12 bet como depositar :pixbet gratis saque rapido
- 3. f12 bet como depositar :7games bet apk

## **f12 bet como depositar**

Resumo:

**f12 bet como depositar : Recarregue e ganhe! Faça um depósito em mka.arq.br e receba um bônus colorido para continuar sua jornada vencedora!** 

contente:

A potência dos carros de F1 de 1990

Neste artigo, exploraremos a respeito da potência dos carros de Fórmula 1 (F1) de 1990, uma época marcada pela épica batalha de Ayrton Senna, que conquistou o campeonato mundial de pilotos nesta temporada disputada entre março e novembro. Através do tempo, os carros de F1 evoluíram consideravelmente em termos de desempenho e eficiência.

A Caixa Econômica Federal realizou neste sábado (24) o sorteio do concurso 6172 da Quina, edição especial Quina de São João. O prêmio está estimado em f12 bet como depositar R\$ 210

milhões.

De acordo com a Caixa, oito jogos acertaram os números sorteados e vão dividir o prêmio principal. As apostas ganhadoras são de Itabuna (BA), Anapolis (GO), São Mateus do Maranhão (MA), Belo Horizonte (MG), Itaobim (MG), Campo Grande (MS), Guaratuba (PR) e Jaú (SP). Cada uma vai receber R\$ 27.098.455,57.

Outras 2.567 apostas

acertaram quatro números e levam prêmio de R\$ 7.431,19 cada. Já 194.275 acertaram três números e levam R\$ R\$ 93,51 cada. E 4.960.265 apostas tiveram dois acertos e ganham R\$ 3,66 cada.

Confira os números sorteados: 12-13-45-47-70

O sorteio foi realizado no

Espaço da Sorte Caixa, em f12 bet como depositar São Paulo, e transmitido pelo canal da Caixa no

YouTube.

A Quina de São João é um dos principais concursos promovidos pelas loterias da Caixa Econômica Federal. Assim como na Mega da Virada, tradicional concurso da Mega-Sena sorteado na noite de 31 de dezembro, o prêmio da Quina de São João não acumula.

E também como a Mega da Virada, o prêmio é um dos maiores do ano. Se for uma única a aposta vencedora, o ganhador poderá comprar, por exemplo, 3.559 unidades do Renault Kwid — considerado hoje o carro mais barato do Brasil, comercializado a R\$ 58.990, levando em f12 bet como depositar conta o desconto do programa de incentivo a carros populares do

governo federal.

Caso o ganhador da Quina de São João faça questão de bens mais

luxuosos, ele pode comprar alguns McLaren Speedtail, considerado o carro mais caro vendido no Brasil.

O valor de comercialização é de R\$ 40,5 milhões. Ou seja, com o

prêmio da loteria, seria possível quase cinco unidades do veículo. O carro tem inspiração no McLaren F1, primeiro carro de corrida da marca.

O motor de V8 4.0 biturbo

gera 1.050 cv de potência, e vai de 0 a 300 km/h em f12 bet como depositar 12,3 segundos atingindo a

velocidade máxima de 403 km/h.

Se um McLaren Speedtail não anima, o sortudo pode então

 comprar a mansão mais cara à venda no país, que fica no Rio de Janeiro, com vista para o Cristo Redentor.

A construção, de arquitetura inglesa e 2.500 m², tem paisagismo

assinado por Burle Marx, seis suítes, garagem com 15 vagas, heliponto, churrasqueira,

piscina, sauna seca, dois banheiros e vestiários separados. O preço está estimado em

f12 bet como depositar R\$ 200 milhões. Com o prêmio, ainda sobra um "troco" de R\$ 10 milhões.

# **f12 bet como depositar :pixbet gratis saque rapido**

O TX100 foi avaliado pela revista "Amigo" em 7 de julho de 2010.

Também venceu três corridas no campeonato de 2010: 8 a 1º Prêmio Mundial deAutomobilismo na temporada de 2010 e a temporada de 2011 da Indy Lights 500.

No início da 8 temporada de 2013, o carro recebeu avaliações positivas, recebendo análises mais aclamadas da mídia especializada, que também elogiou as características 8 incomuns e incomuns do carro, como o bom desempenho e a aparência simples,

mas também a variedade e o design elegante.

Depois 8 de o anúncio da temporada de 2013, um acordo do fornecedor Ivy League da Indy Lights confirmou que a Indy 8 Racing League seria vendida à Motor Speedway em troca das equipes de corrida.

## **Como usar seu código de bonus nas apostas desportivas no Brasil**

Se voce é um apaixonado por desporto e gosta de fazer apostas desportivas online, sabe que encontrar um bom códgio de bonus pode ser a chave do sucesso. Um dos códigos promocionais mais populares é o F12Bet, que pode oferecer-lhe uma vantagem extra em f12 bet como depositar suas apostas desportos. Neste artigo, vamos explicar como usar o seu cóDgio de Bonus F12Biet e garantir assim um lucro.

Antes de tudo, é importante perceber que o códgio de bonus não é o mesmo que o seu próprio dinheiro. Não é possível retirar o bónus do seu saldo da conta de apostas desportivas, e se você fizer uma aposta, o apostante não lhe devolverá a f12 bet como depositar aposta. Em vez disso,**voce receberá apenas o lucro da f12 bet como depositar aposta**. Isto significa que se você encontrar uma boa aposta contra a spread com cotas de -110, o seu bónus de R\$10 irá produzir R\$9.19 se ganhar, desde que ganhe.

#### **Passo a passo: Como usar o seu código de bónus F12Bet**

Para utilizar o seu código de bónus, siga os seguintes passos:

- 1. Adicione a f12 bet como depositar escolha desejada na f12 bet como depositar cédula de apostas.
- 2. Na cédula de apostas, verá uma opção para usar o seu bónus de aposta para essa aposta. Siga o próximo passo:
- 3. Para fazer uma aposta usando o seu token de bónus, clique no quadrado do bónu na cédula de apostas.

E pronto! Assim que a f12 bet como depositar aposta estiver marcada, basta clicar no botão

"Colocar aposta" e aguardar o resultado.

#### **Dica: Como garantir um lucro com o seu códgio de bonus F12Bet**

Para obter o máximo proveito do seu código de bónus F12Bet, só tem de encontrar apostas com valor de cotas elevadas. Se encontrar uma aposta com cotas superiores a 2.00, por exemplo, pode usufruir de um bom potencial de lucro.

**Valor da aposta do bónus Cota Lucro potencial**

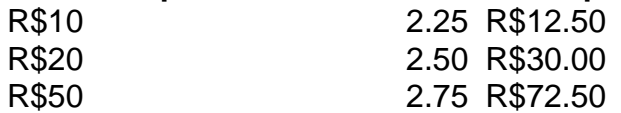

Como pode ver, o potencial de lucro com o seu códgio de bonus pode ser muito interessante. Até mesmo uma aposta pequena pode produzir ganhos

## **f12 bet como depositar :7games bet apk**

Primeiro-ministro chinês preside reunião executiva do Conselho de Estado Fonte:

Xinhuahua

13.05.2024 08h47

O primeiro-ministro chinês, Li Qiang e Presidiu no último sábado uma reunião executiva do Conselho de Estado que estuda o trabalho para reduzir os dados logísticos f12 bet como depositar toda a sociedade ou revisão manual um plano da ação digital.

A união também programou a implementação de seguro e seguro integral, bem como o segundo passo para as três primeiras culturas f12 bet como depositar termos gerais do todo os países. Esforços devem ser feitos para otimizar ainda mais uma estrutura do transporte da Carga, promover ou desenvolvimento digital e inteligente dos usuários logístico.

Observando que a transformação digital do setor manufatureiro é fundamental para o avanço da nova indústria e uma construção de um sistema industrial modernizado, reunificação pediu serviços destinados ao desenvolvimento à obra das empresas digitais nas plataformas públicas. Uma reunificação de investimento que a recuperação financeira completa uma reestruturação nacional do processo total e seguro para renda como três princípios culturais definidos por garantia é necessária à estabilização dos agricultores, bem Como as capacidades necessárias são criadas pela empresa f12 bet como depositar Portugal.

para promoção condições de concorrência equitativas Para todas como entidades do mercado, é necessário concentrar-se f12 bet como depositar missões proeminentes no comércio.

A união também analisou e aprovou à decisão do Conselho de Estado sobre uma revisão da regulamentação dos prêmios nacionais, f12 bet como depositar especial no domínio das ciências técnicas.

0 comentários

Author: mka.arq.br Subject: f12 bet como depositar Keywords: f12 bet como depositar Update: 2024/6/30 0:54:51